# HR860

# **SAP SuccessFactors Learning Project Team Orientation (HR860)**

**COURSE OUTLINE** 

Course Version: 2311 Course Duration:

# **SAP Copyrights, Trademarks and Disclaimers**

© 2023 SAP SE or an SAP affiliate company. All rights reserved.

No part of this publication may be reproduced or transmitted in any form or for any purpose without the express permission of SAP SE or an SAP affiliate company.

SAP and other SAP products and services mentioned herein as well as their respective logos are trademarks or registered trademarks of SAP SE (or an SAP affiliate company) in Germany and other countries. Please see <a href="https://www.sap.com/corporate/en/legal/copyright.html">https://www.sap.com/corporate/en/legal/copyright.html</a> for additional trademark information and notices.

Some software products marketed by SAP SE and its distributors contain proprietary software components of other software vendors.

National product specifications may vary.

These materials may have been machine translated and may contain grammatical errors or inaccuracies.

These materials are provided by SAP SE or an SAP affiliate company for informational purposes only, without representation or warranty of any kind, and SAP SE or its affiliated companies shall not be liable for errors or omissions with respect to the materials. The only warranties for SAP SE or SAP affiliate company products and services are those that are set forth in the express warranty statements accompanying such products and services, if any. Nothing herein should be construed as constituting an additional warranty.

In particular, SAP SE or its affiliated companies have no obligation to pursue any course of business outlined in this document or any related presentation, or to develop or release any functionality mentioned therein. This document, or any related presentation, and SAP SE's or its affiliated companies' strategy and possible future developments, products, and/or platform directions and functionality are all subject to change and may be changed by SAP SE or its affiliated companies at any time for any reason without notice. The information in this document is not a commitment, promise, or legal obligation to deliver any material, code, or functionality. All forward-looking statements are subject to various risks and uncertainties that could cause actual results to differ materially from expectations. Readers are cautioned not to place undue reliance on these forward-looking statements, which speak only as of their dates, and they should not be relied upon in making purchasing decisions.

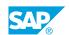

### **Typographic Conventions**

American English is the standard used in this handbook.

The following typographic conventions are also used.

| This information is displayed in the instructor's presentation | <b>-</b>        |
|----------------------------------------------------------------|-----------------|
| Demonstration                                                  | -               |
| Procedure                                                      | 2 3             |
| Warning or Caution                                             | A               |
| Hint                                                           | <b>Q</b>        |
| Related or Additional Information                              | <b>&gt;&gt;</b> |
| Facilitated Discussion                                         | ,               |
| User interface control                                         | Example text    |
| Window title                                                   | Example text    |

### **Contents**

| vii | Course O | Course Overview                                                            |  |  |
|-----|----------|----------------------------------------------------------------------------|--|--|
| 1   | Unit 1:  | Introduction to Learning PTO                                               |  |  |
| 1   |          | Lesson: Overview of SAP SuccessFactors Learning Management                 |  |  |
|     |          | Project Team Orientation                                                   |  |  |
| 3   | Unit 2:  | Learning Terminology and Overview                                          |  |  |
| 3   |          | Lesson: SAP SuccessFactors Learning Management System (LMS):               |  |  |
| 3   |          | Learning Terminology and Overview  Lesson: Learning Needs Management Model |  |  |
| 3   |          | Lesson. Learning Needs Management Model                                    |  |  |
| 5   | Unit 3:  | The User Experience: User Interface Overview                               |  |  |
| 5   |          | Lesson: Navigating through SAP SuccessFactors from a User                  |  |  |
| 5   |          | Perspective Lesson: Learning Assignments                                   |  |  |
| 5   |          | Lesson: Tiles on the Home Page                                             |  |  |
| 5   |          | Lesson: Manager Actions                                                    |  |  |
| 5   |          | Lesson: New Learning Experience (2H 2023)                                  |  |  |
| 7   | Unit 4:  | The Administrator Experience                                               |  |  |
| 7   |          | Lesson: Administrator Interface Overview                                   |  |  |
| 7   |          | Lesson: Search Options in SAP SuccessFactors Learning                      |  |  |
| 9   | Unit 5:  | User Administration                                                        |  |  |
| 9   |          | Lesson: User Administration, User Attributes and Data Protection           |  |  |
|     |          | and Privacy Features                                                       |  |  |
| 11  | Unit 6:  | Learning Management                                                        |  |  |
| 11  |          | Lesson: Items, Keys, Reference Fields, Task List and Field                 |  |  |
|     |          | Descriptions                                                               |  |  |
| 11  |          | Lesson: Manage Curriculum                                                  |  |  |
| 11  |          | Lesson: Manage Programs                                                    |  |  |
| 11  |          | Lesson: Manage Classes                                                     |  |  |
| 13  | Unit 7:  | Administrator Security and Access                                          |  |  |
| 13  |          | Lesson: Admin Security and Access                                          |  |  |
| 15  | Unit 8:  | Administrator Reports                                                      |  |  |
| 15  |          | Lesson: Administrator, Standard and Custom Reports                         |  |  |

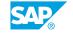

| 17 | Unit 9:  | System Administration                                     |
|----|----------|-----------------------------------------------------------|
| 17 |          | Lesson: System Administration and Related Functionalities |
| 19 | Unit 10: | Migrating and Maintaining Data                            |
| 19 |          | Lesson: Migrating and Maintaining Data                    |
| 21 | Unit 11: | Commerce                                                  |
| 21 |          | Lesson: LMS Commerce Functionality                        |
| 23 | Unit 12: | Integration                                               |
| 23 |          | Lesson: Integration                                       |
| 25 | Unit 13: | Glossary of Learning Terms                                |
| 25 |          | Lesson: Glossary of Learning Terms                        |

### **Course Overview**

#### **TARGET AUDIENCE**

This course is intended for the following audiences:

- Application Consultant
- System Administrator

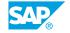

### **Introduction to Learning PTO**

# **Lesson 1: Overview of SAP SuccessFactors Learning Management Project Team Orientation**

#### **Lesson Objectives**

After completing this lesson, you will be able to:

• Describe the purpose of the PTO, its goals and characteristics

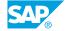

### **UNIT 2** Learning Terminology and **Overview**

### **Lesson 1: SAP SuccessFactors Learning Management System (LMS): Learning Terminology and Overview**

#### **Lesson Objectives**

After completing this lesson, you will be able to:

• List the different types of Users and describe how to access SAP SuccessFactors Learning

### **Lesson 2: Learning Needs Management Model**

#### **Lesson Objectives**

After completing this lesson, you will be able to:

- Describe the key terms and concepts specific to SAP SuccessFactors Learning and how they relate to your business
- Describe how security is maintained in SAP SuccessFactors Learning
- Describe the capabilities of SAP SuccessFactors Learning

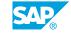

### **UNIT 3** The User Experience: User Interface Overview

### Lesson 1: Navigating through SAP SuccessFactors from a User Perspective

#### Lesson Objectives

After completing this lesson, you will be able to:

- Navigate through SAP SuccessFactors as a User
- Describe the Roles and Permissions of User Access

### **Lesson 2: Learning Assignments**

#### **Lesson Objectives**

After completing this lesson, you will be able to:

Explain the different options available under the My Learning Assignments section

### **Lesson 3: Tiles on the Home Page**

#### **Lesson Objectives**

After completing this lesson, you will be able to:

Describe the different tiles in the Home Page and its uses

### **Lesson 4: Manager Actions**

#### **Lesson Objectives**

After completing this lesson, you will be able to:

- Describe the Manager's View of My Team
- Explain the various Actions the Manager can perform.
- Describe the functionality available for Instructors
- Describe the role of Human Resource Business Partners (HRBPs)

### **Lesson 5: New Learning Experience (2H 2023)**

#### **Lesson Objectives**

After completing this lesson, you will be able to:

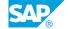

• Navigate the Learning solution using the newest learning experience

## **UNIT 4** The Administrator Experience

#### **Lesson 1: Administrator Interface Overview**

### **Lesson Objectives**

After completing this lesson, you will be able to:

- Describe the Roles and Access rights of Admins in LMS
- Navigate through the Admin Interface

### **Lesson 2: Search Options in SAP SuccessFactors Learning**

#### **Lesson Objectives**

After completing this lesson, you will be able to:

• Describe the search functionality in the LMS

### **User Administration**

# **Lesson 1: User Administration, User Attributes and Data Protection and Privacy Features**

#### **Lesson Objectives**

After completing this lesson, you will be able to:

- Describe User Administration functionality
- Explain the Data Protection and Privacy Features

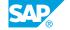

### **Learning Management**

## Lesson 1: Items, Keys, Reference Fields, Task List and Field Descriptions

#### **Lesson Objectives**

After completing this lesson, you will be able to:

• Explain how Items are managed in SAP SuccessFactors Learning

### **Lesson 2: Manage Curriculum**

#### **Lesson Objectives**

After completing this lesson, you will be able to:

• Explain how Curricula are managed in SAP SuccessFactors Learning

### **Lesson 3: Manage Programs**

#### **Lesson Objectives**

After completing this lesson, you will be able to:

Describe how Programs are managed in SAP SuccessFactors Learning

### **Lesson 4: Manage Classes**

#### **Lesson Objectives**

After completing this lesson, you will be able to:

• Explain how Classes are managed in SAP SuccessFactors Learning

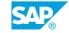

### **UNIT 7** Administrator Security and Access

### **Lesson 1: Admin Security and Access**

### **Lesson Objectives**

After completing this lesson, you will be able to:

• Describe the SAP SuccessFactors Learning security model

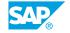

### **UNIT 8** Administrator Reports

### **Lesson 1: Administrator, Standard and Custom Reports**

### **Lesson Objectives**

After completing this lesson, you will be able to:

• Describe the reporting functionality in SAP SuccessFactors Learning

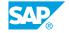

### **System Administration**

### **Lesson 1: System Administration and Related Functionalities**

### **Lesson Objectives**

After completing this lesson, you will be able to:

• Describe the responsibilities of a system administrator

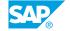

### **Migrating and Maintaining Data**

### **Lesson 1: Migrating and Maintaining Data**

### **Lesson Objectives**

After completing this lesson, you will be able to:

• Describe how data can be migrated and maintained in the LMS

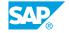

### **UNIT 11 Commerce**

### **Lesson 1: LMS Commerce Functionality**

### **Lesson Objectives**

After completing this lesson, you will be able to:

• Explain how SAP SuccessFactors can track the cost of delivering training and track the cost for a user to take a course

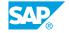

# **UNIT 12** Integration

### **Lesson 1: Integration**

### **Lesson Objectives**

After completing this lesson, you will be able to:

• Explain how SAP SuccessFactors integrates with the SAP SuccessFactors HXM suite

### **Glossary of Learning Terms**

### **Lesson 1: Glossary of Learning Terms**

### **Lesson Objectives**

After completing this lesson, you will be able to:

• Review the glossary of terms and additional resources